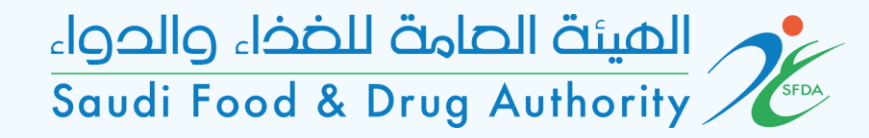

# User Guide for GHAD System

This Guide is for the User to Register in GHAD System

المستة الصامة للضخاء والحواء<br>Saudi Food & Drug Authority

## Login Page

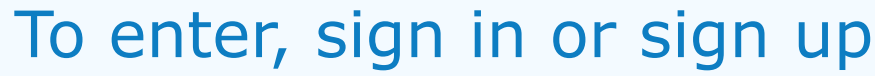

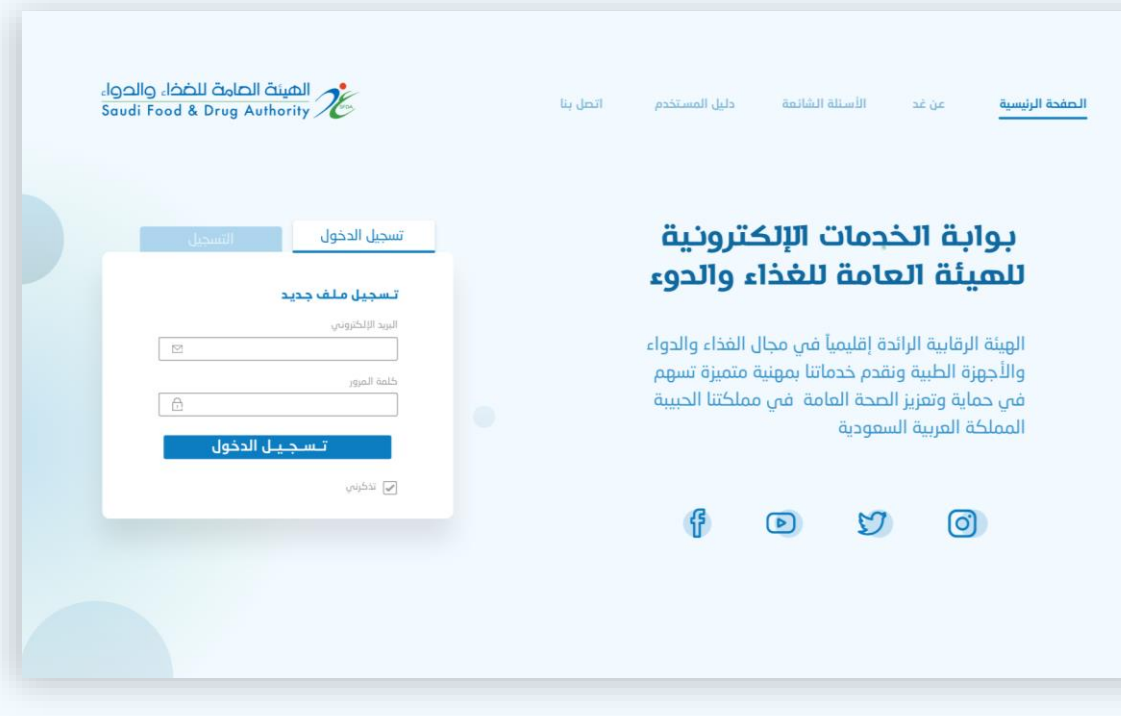

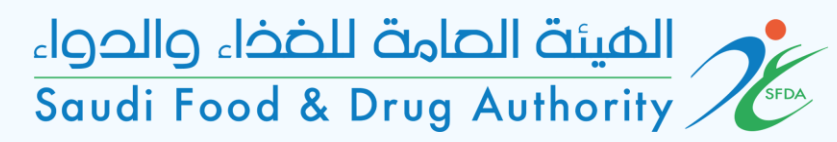

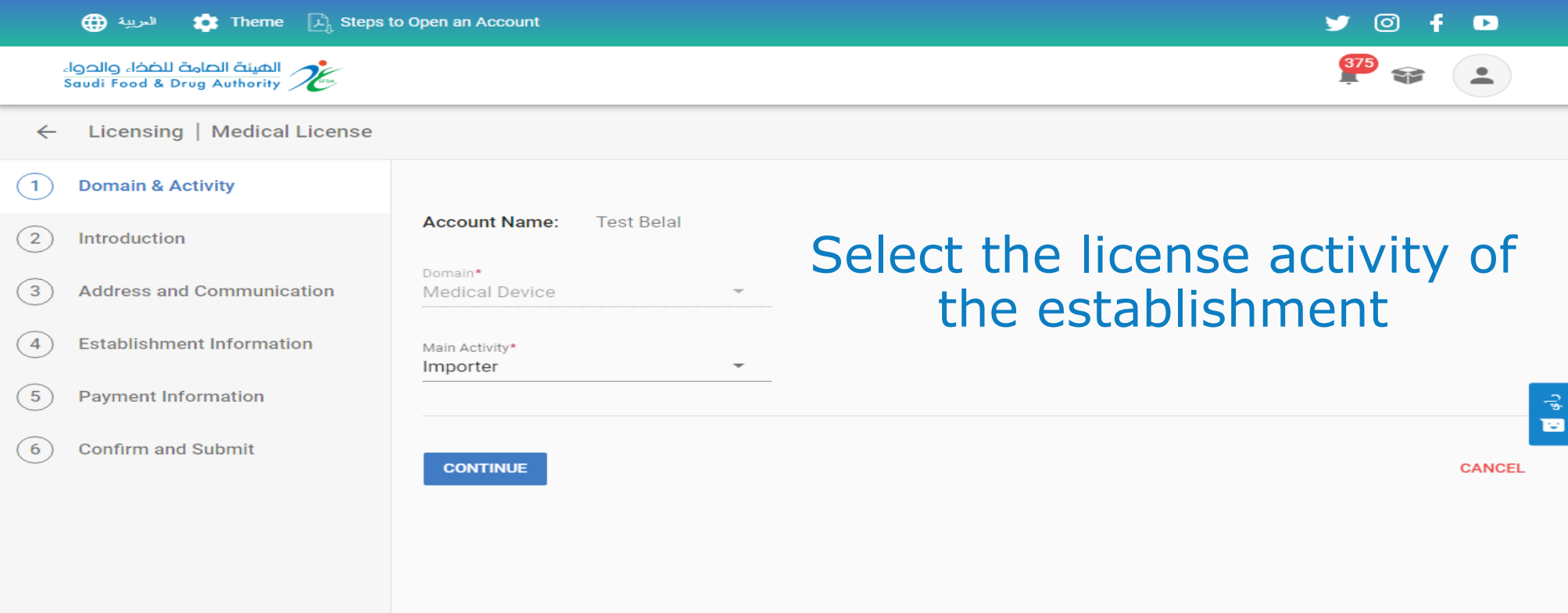

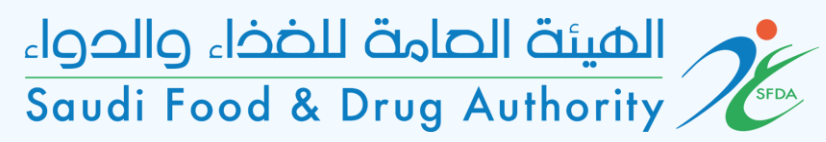

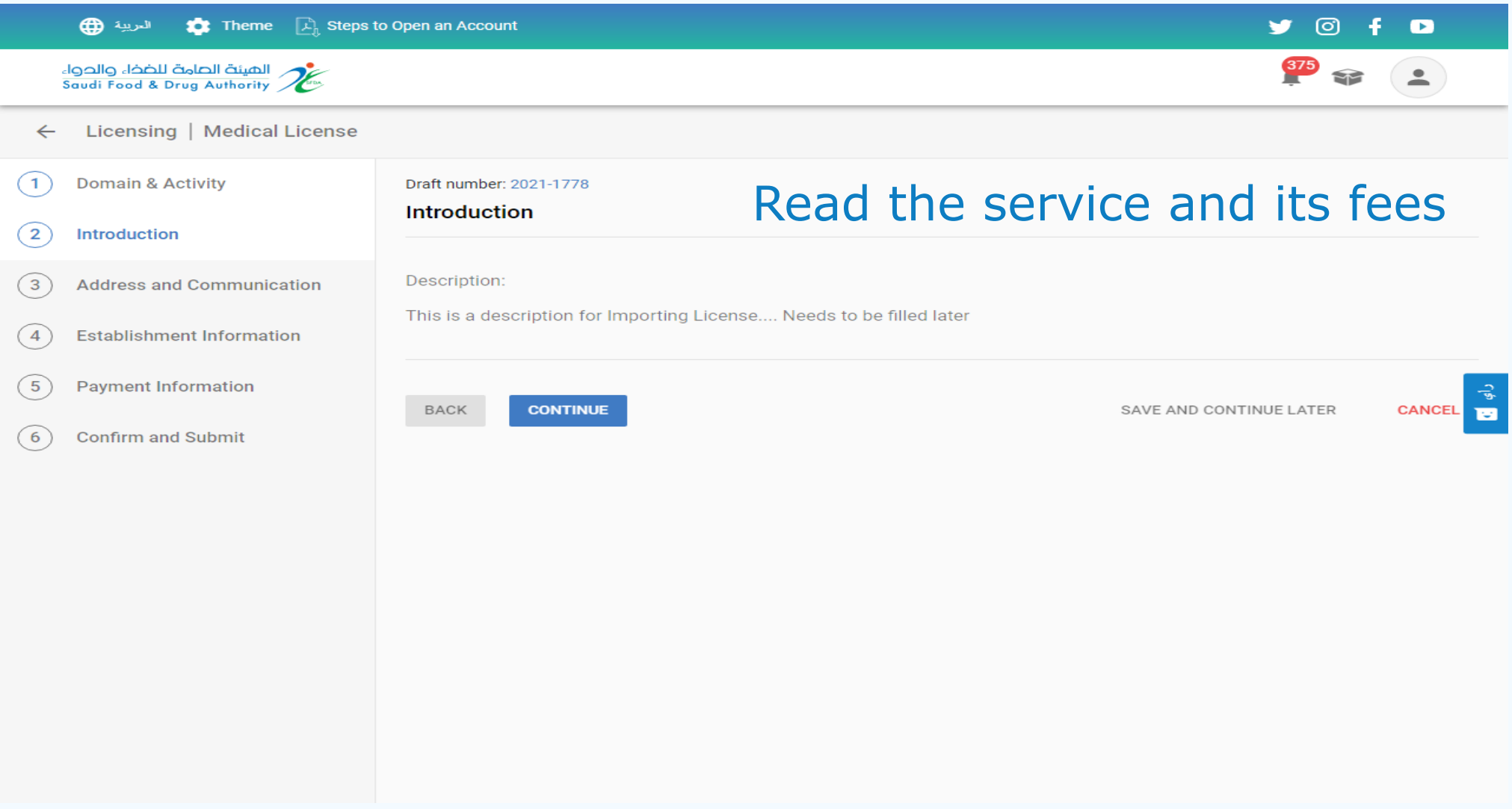

### المستة الصامة للضخاء والحواء saudi Food & Drug Authority

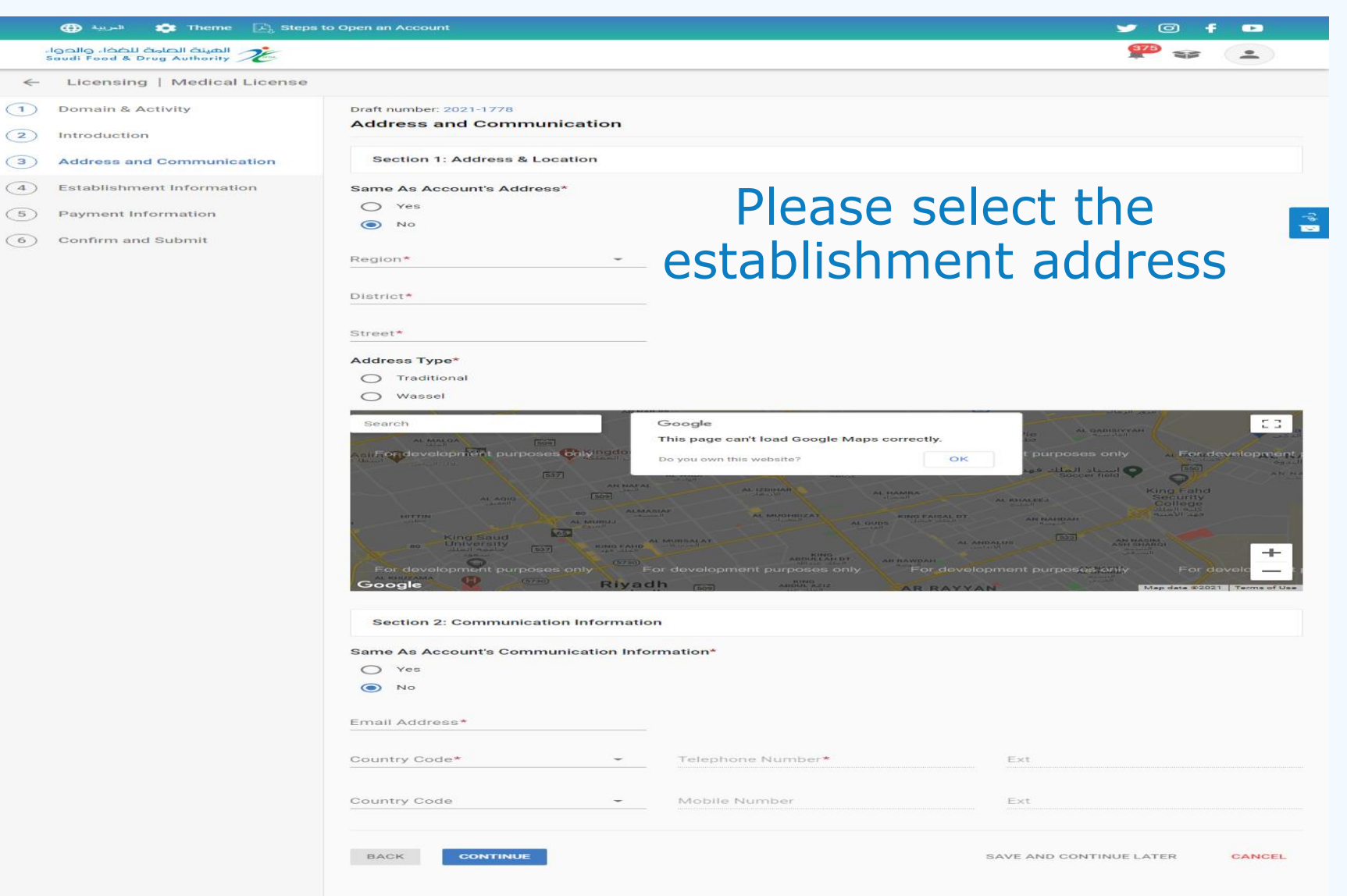

المستة الصامة للضخاء والحواء saudi Food & Drug Authority

 $\sqrt{2}$ 

 $\sqrt{2}$ 

 $\sqrt{4}$ 

Address:

Entertainment  $(5)$  Paymen

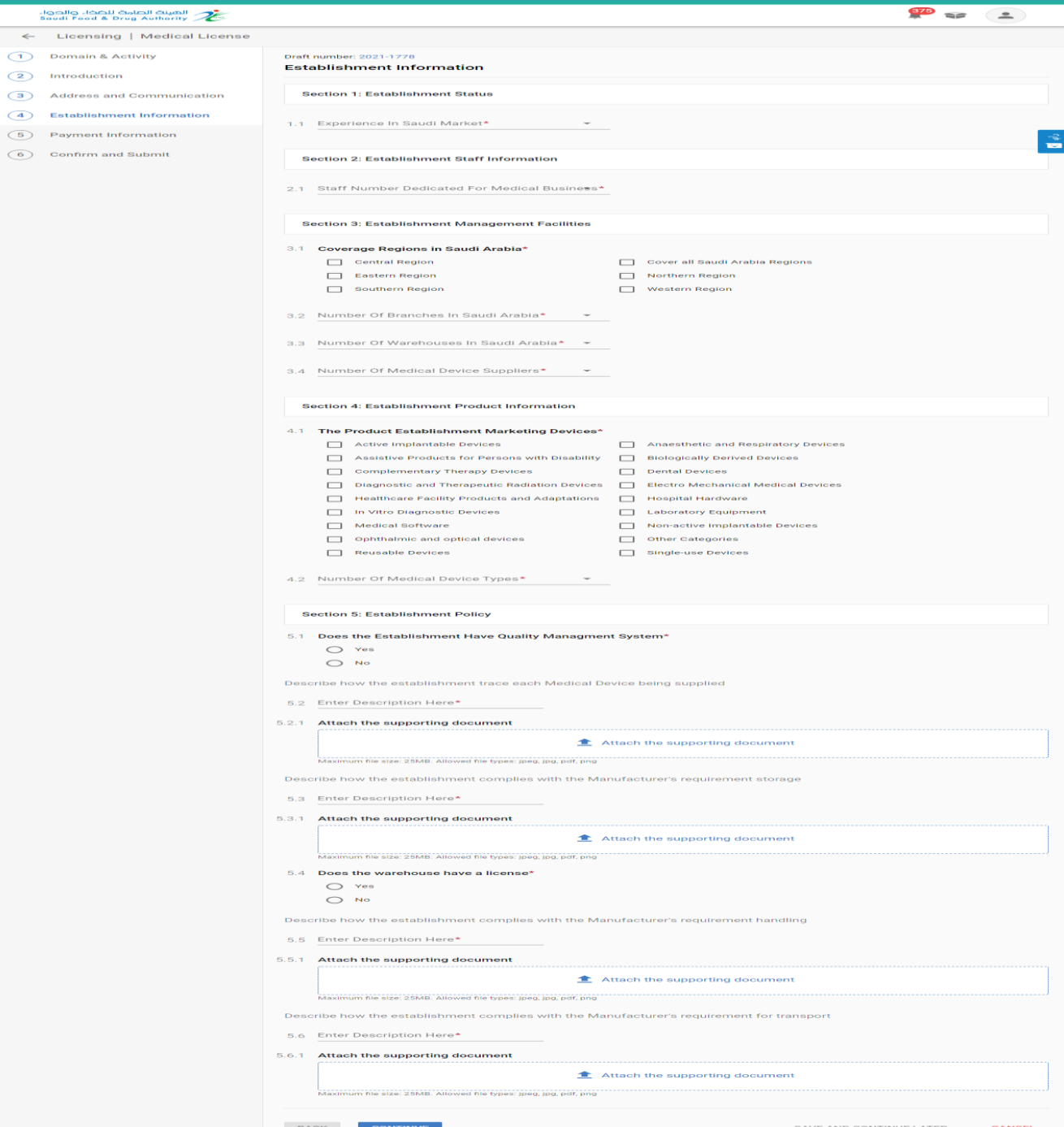

#### Please answer all the survey questions

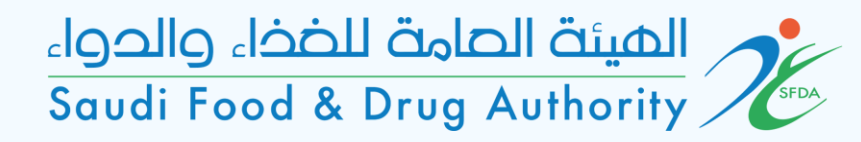

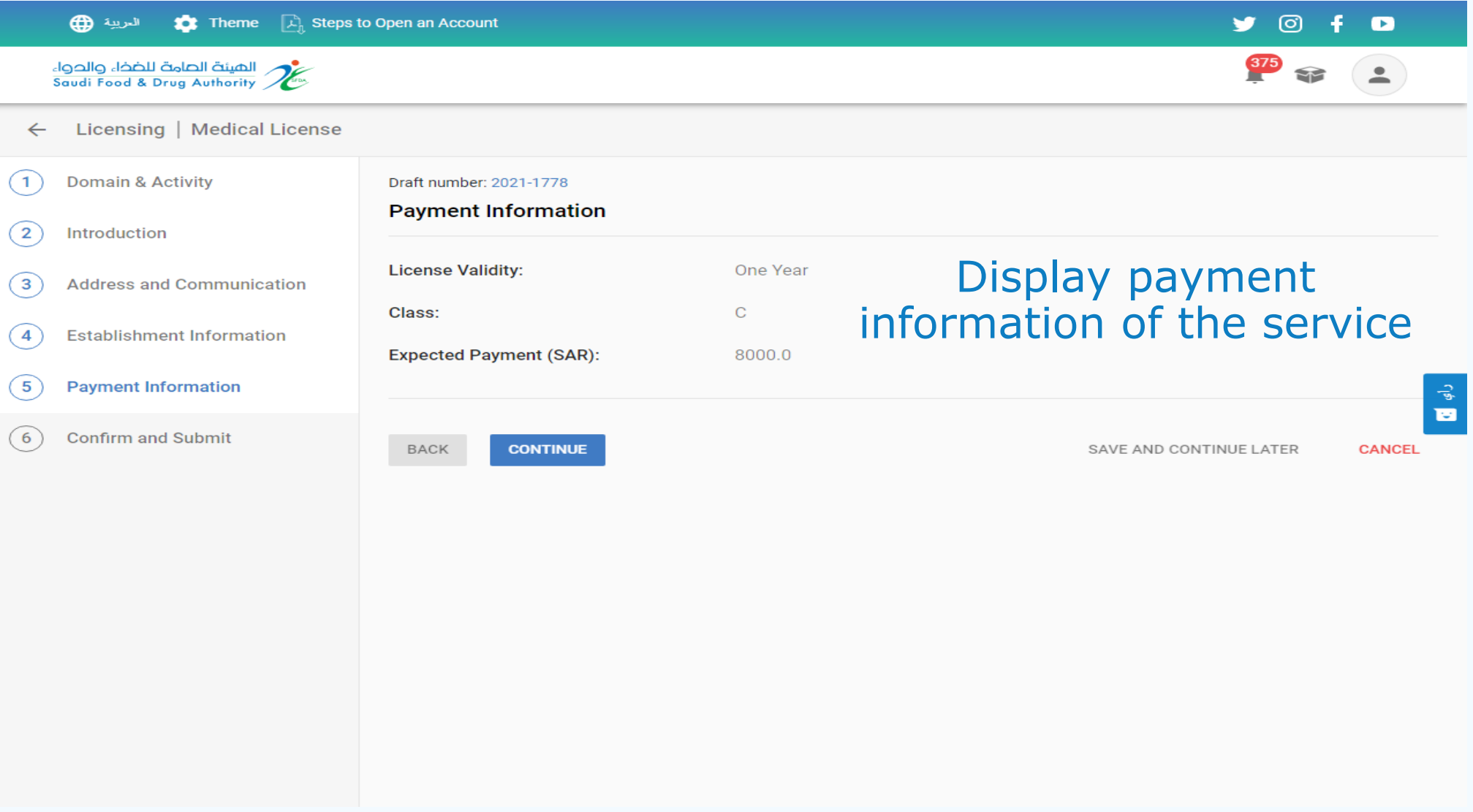

# المستة الصامة للضخاء والحواء<br>Saudi Food & Drug Authority

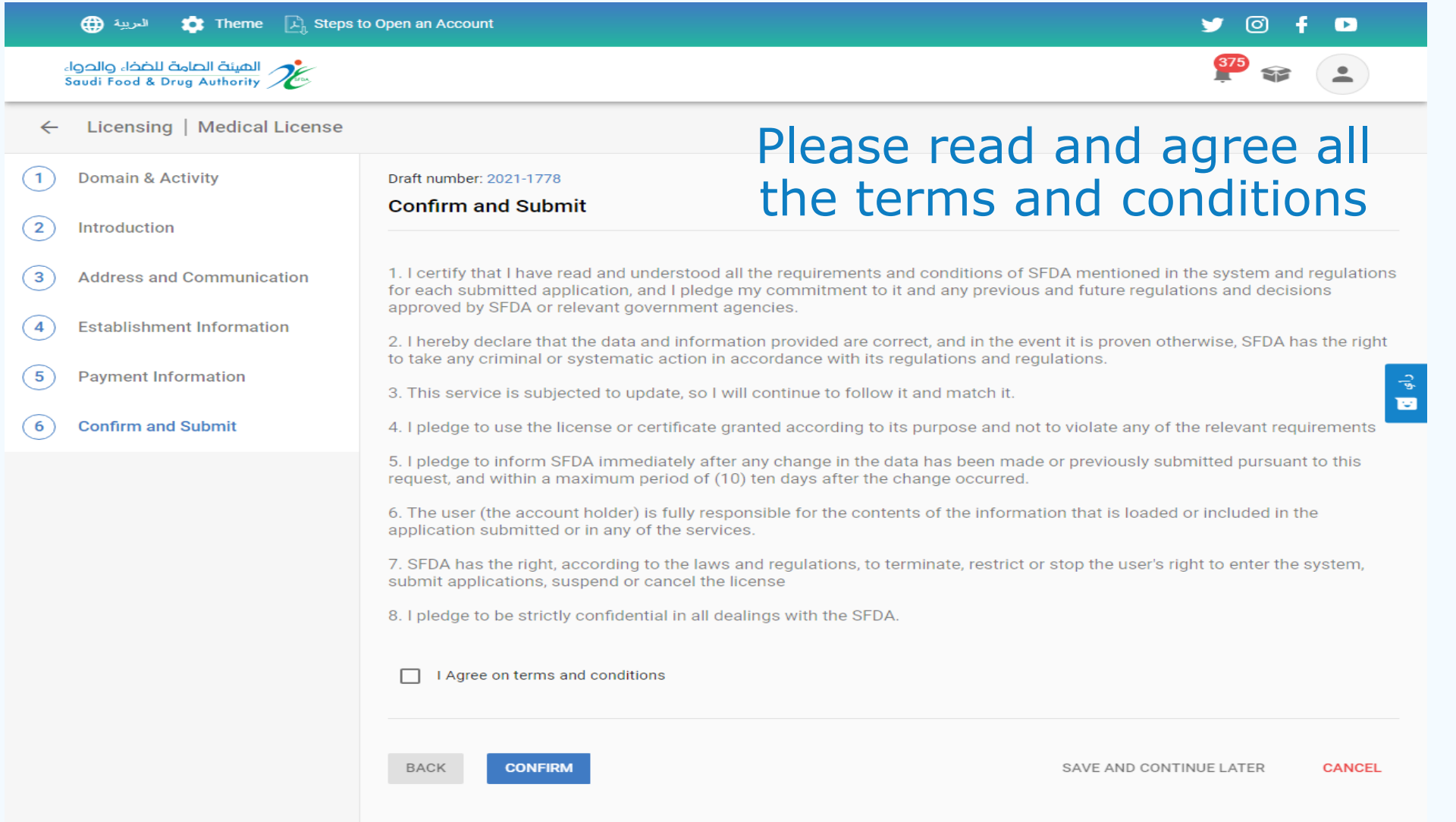

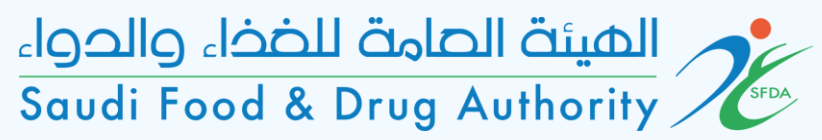

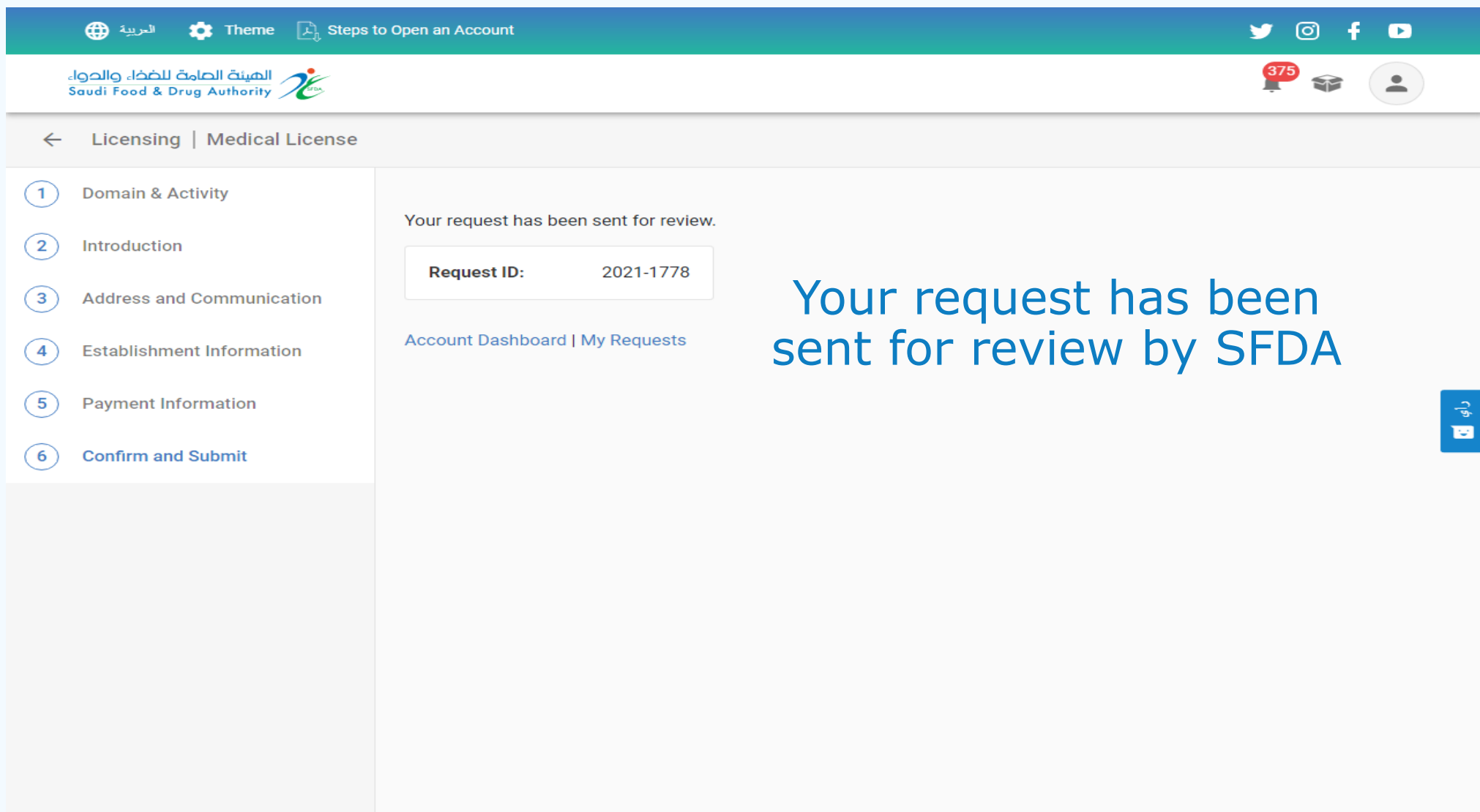